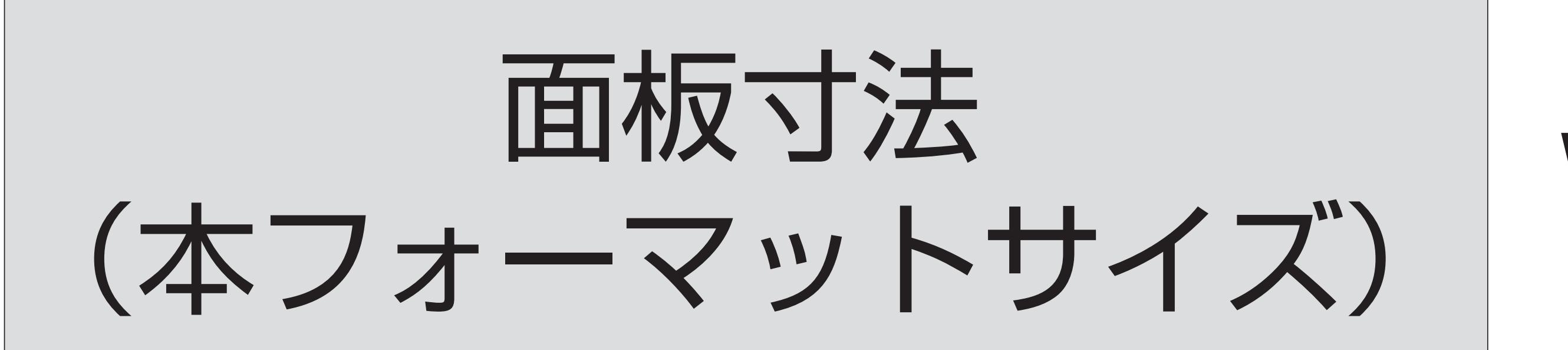

1 データ製作について 看板のデザインデータは面板寸法で

作成していただきますが、 実際に表示されるのは原稿製作サイズ (ピンク線)の内側のみになります。

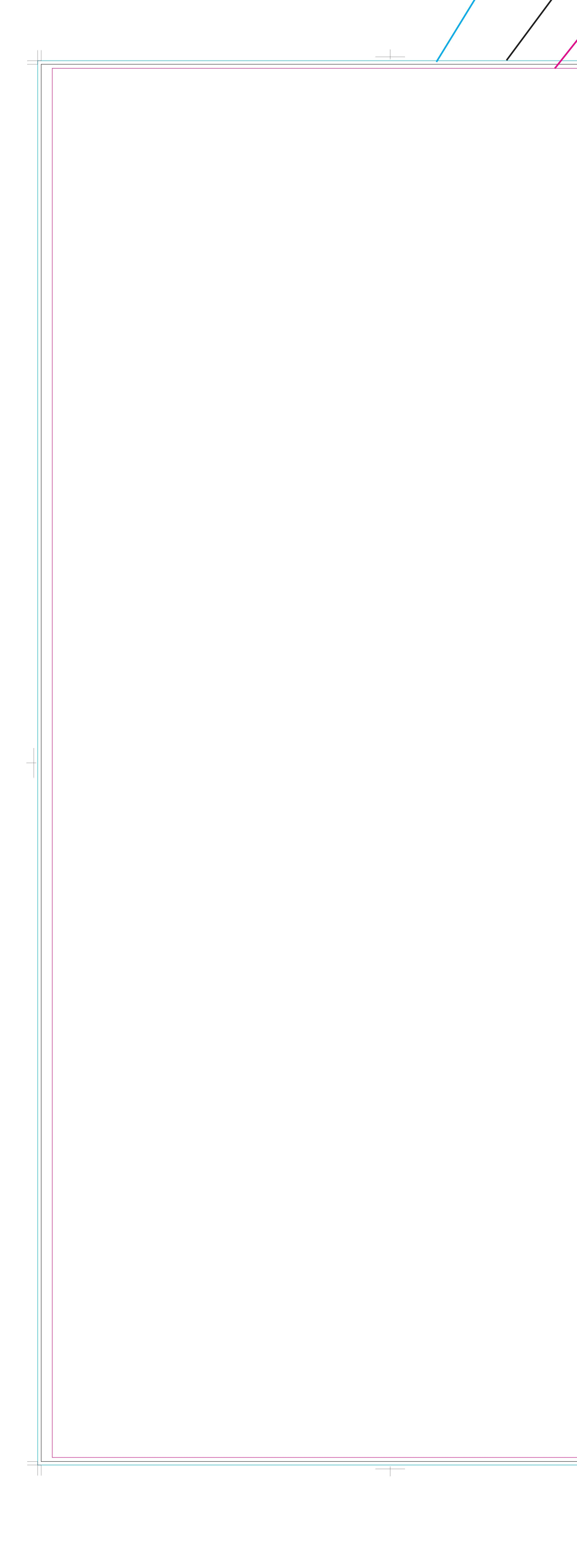

## W600×H1200mm

原稿製作寸法 (見え寸法)

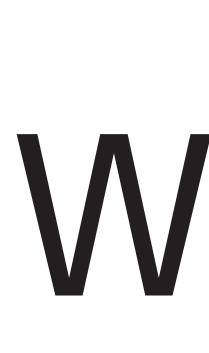

面板寸法の天地左右 3mm に塗り足しをお願いします。 ※写真やベタ色などのフチ目一杯まで色が入る場合

面板寸法: W600×H1200mm

原稿製作寸法 (見え寸 / 有効表示寸法 ) : W581×H1193mm データはこの寸法内に余裕を持って収まるように 作製をお願いいたします。

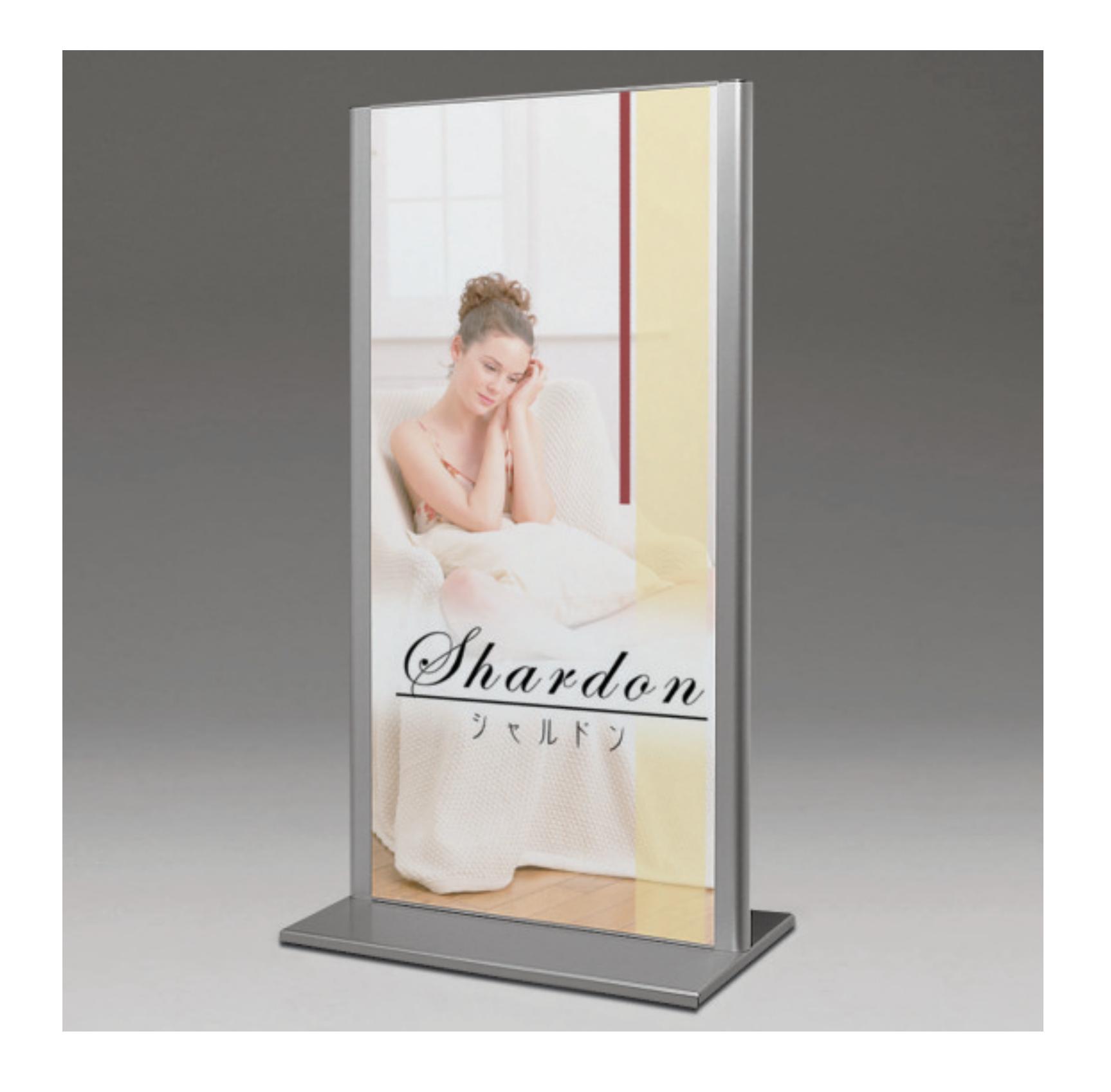

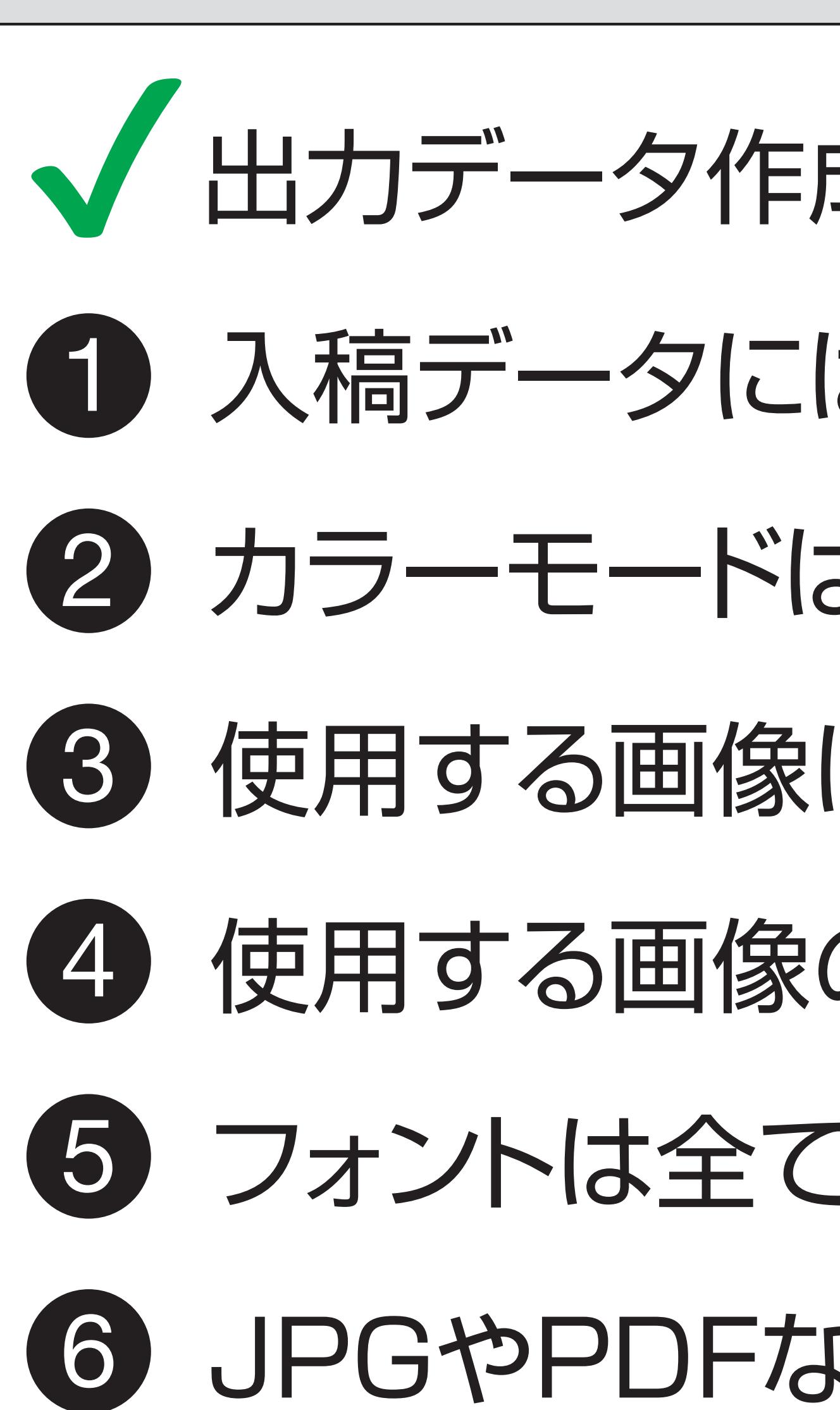

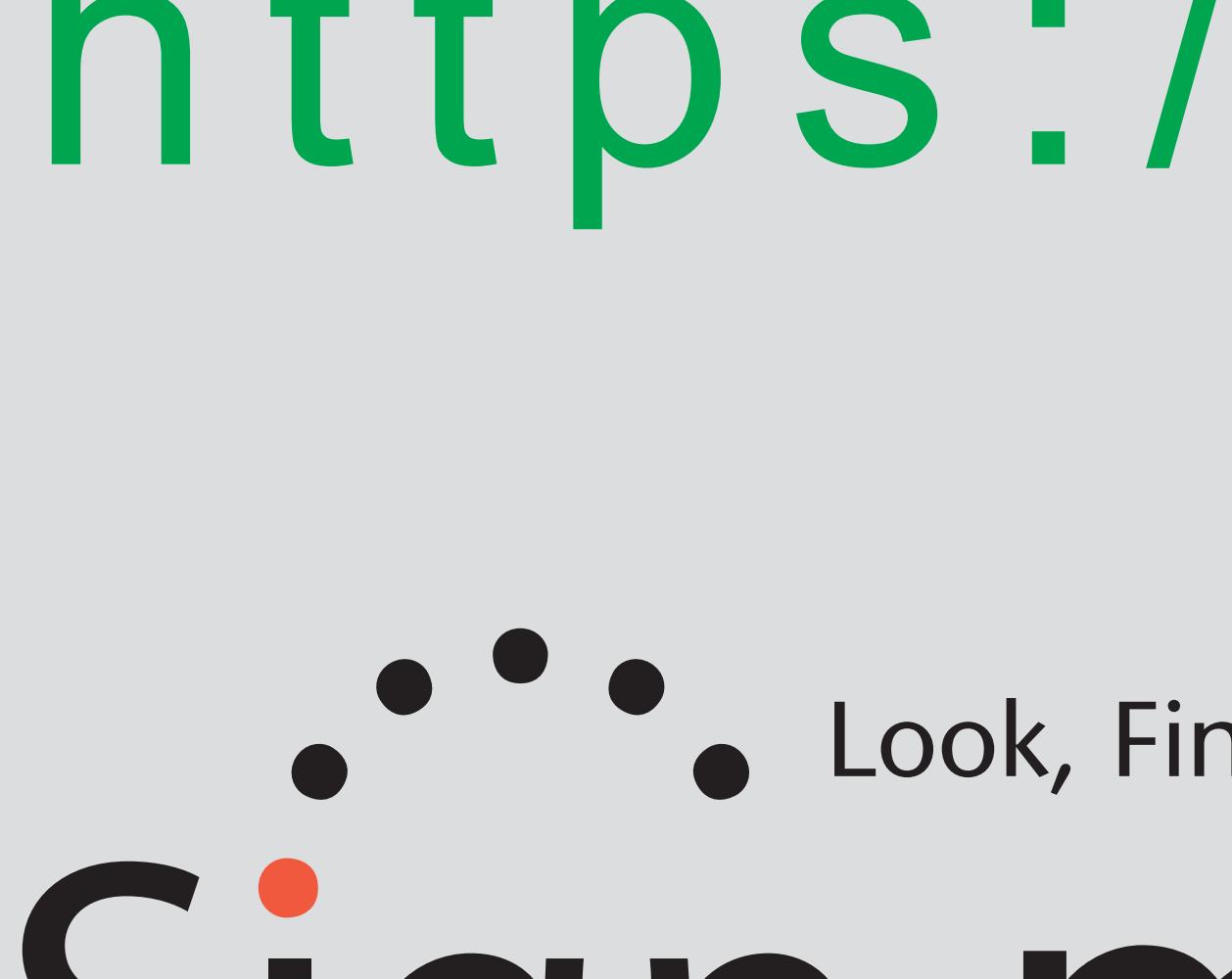

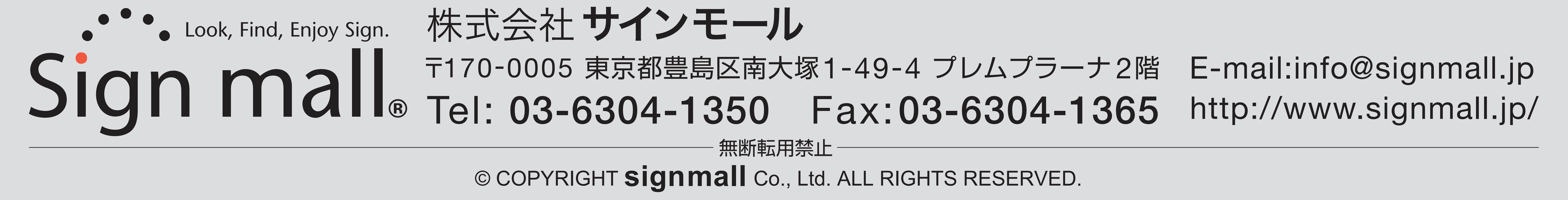

- JPGやPDFなどのデザイン見本をご一緒にご用意下さい。 6
- 5 フォントは全てアウトライン化してください。
- 使用する画像は、イラストレーターに埋め込むか、リンクする場合はAIファイルと同じフォルダに入れてください。 3 使用する画像の解像度100~300dpi程度の画像をご使用ください。 4
- カラーモードは、CMYKで作成してください。 2
- 入稿データには必ずトンボ(断裁位置示し線)・ドブ(塗り足し)をお付け下さい。 1 ◆ 出力データ作成時のチェックポイント
- 

## | スタンド看板 アルモード 257 屋外用<br>| 両面 600×1200 商品No.209-0000-0118 https://www.signmall.jp/item/20900000118.html

W581×H1193mm

## デザインデータ入稿窓口URL https://www.signmall.jp/seisaku/upload/